**SharePodLib Crack Download**

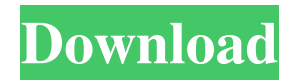

# **SharePodLib Registration Code [March-2022]**

Who is this Library for?: SharePodLib is intended for applications that work on a Windows-based system What are you trying to achieve?: Develop an application that reads music from an iPod (or other iPod-like) device. SharePodLib uses the iPod Library from Apple: Requirements: SharePodLib is targeted for.NET 2.0 applications. SharePodLib is designed to work with the.NET framework, but the library itself does not implement the framework's abstract classes (e.g. the SProperties class). SharePodLib is designed to work with the libraries that implement these abstract classes (e.g. GeniPod). Note that you need to install GeniPod and GeniPod for iPhone to use SharePodLib. Other Requirements: SharePodLib requires version 3.0 of the Apple iPod framework. About iPod: SharePodLib supports reading and writing the following music files from an iPod: .m4a (apple files) .mp3 (stored in the device's memory) .m4p (apple files) .m4b (apple files) .MP3 (stored in the device's memory) History: This library was originally based on the GeneriPod library developed by Frederic Maheux. In September 2006, I posted an alternative version of GeneriPod to CodePlex which was based on iPodLib developed by Michele Scalise. In March 2008, I redesigned GeneriPod and renamed it to SharePodLib. Report Problems: If you run into any issues with the SharePodLib library, please report the problem using the following link: Review: There are no reviews yet. Change History: v1.0 (2008-03-09): Initial version of the library. License SharePodLib is available under the

#### **SharePodLib License Keygen For Windows**

A keymacro is the equivalent of a keyboard (possibly with software-generated keystrokes). By plugging in a keymacro, I am able to type on the iPod and have that text sent as a packet over the serial port. I am able to control the iPod using a range of TPS\_XXXX commands. SEE ALSO: \* tps\_util (see its.net version) \* tps\_util.net --- IMPLEMENTATION: This program will work with an iPod Nano 5th Generation with firmware 5.0.0.1010 If you are using a different model, please find out how to change the values in this script and then adapt your iPod's firmware accordingly. The generic values (iPod1, iPod2, iPod3, etc.) are defined in the MACRO.h file. INTRODUCTION The device is started as a PID: It listens for incoming packets from the serial port. If it receives a packet which begins with the command TPS\_CLOSE, the device closes and waits for another command. Once it receives a packet beginning with TPS\_SEND, it immediately sends it to the serial port. It will keep doing this until it receives a packet beginning with TPS\_CLOSE. This packet is not sent. It will send a packet of its own if a packet begins with TPS\_SEND is received. The general format of the commands is: TPS\_ . TPS\_ is the macro name and its value is the byte number to jump to in the MACRO.h file for that macro. For example: TPS\_12,0,\$(n) is the first entry in the MACRO.h file. The string before the comma is the macro name, the \$() function inserts the value after the macro name, the number is the byte in the MACRO.h file. Each macro's values are documented below. For example: MACRO.h looks like this: #define TPS\_12,0,\$(n) 0x1B, 0, 0, 0, 0, 0, 0, 0, 0, 0, 0, 0, 0, 0, 0, 0, 0, 0, 0, 0, 0, 0, 0, 0, 0 77a5ca646e

### **SharePodLib Crack 2022**

History: Notes: Copyright (C) 2005-2007 Marc Wintermantel Licensed under the GNU LGPL version 2.1 The SharePodLib is free software; you can redistribute it and/or modify it under the terms of the GNU Lesser General Public License as published by the Free Software Foundation; either version 2.1 of the License, or (at your option) any later version. The SharePodLib is distributed in the hope that it will be useful, but WITHOUT ANY WARRANTY; without even the implied warranty of MERCHANTABILITY or FITNESS FOR A PARTICULAR PURPOSE. See the GNU Lesser General Public License for more details. You should have received a copy of the GNU Lesser General Public License along with this library; if not, write to the Free Software Foundation, Inc., 51 Franklin St, Fifth Floor, Boston, MA 02110-1301 USA Author: Marc Wintermantel History: 0.1 - Initial upload 0.2 - Corrections for libcurl 0.3 - Update for C# 1.1 0.4 - Update for.NET 2.0 0.5 - Usage examples 0.6 - Release candidate 0.7 - Use in-code DLL mechanism instead of GUI for settings access 0.8 - Change the Look&Feel to XP 0.9 - New Windows look&feel 0.10 - Complete new GUI version using System.Windows.Forms 0.11 - Make it compile as any type (thanks to Matthew G) 0.12 - Readme for Sharepod 0.13 - Fixes for.NET 2.0 (thanks to Matthias 'o' Rabanus) 0.14 - Fix compilation with CF 2.0 (thanks to Jason Lemerond) 0.15 - Less dependencies 0.16 - New GUI for setting files 0.17 - Integration of iPod library 0.18 -.NET Framework 2.0 compatibility 0.19 -.NET Framework 2.0 Final compatibility 0.20 -.NET Framework 2.0 compatibility to 1.1 (thanks to John Connelly) 0.21 - Add shortcut buttons (thanks to Jeff Winkler) 0.22 - Build with Visual Studio 2005 (thanks to Matt Raible

#### **What's New in the?**

SharePodLib includes the following components: SharePodLib is designed to be a class library for interacting with an iPod device. Using SharePodLib, your program can send commands to the iPod and receive its responses. In other words, if you wish to read the contents of your iPod's hard drive, you can use SharePodLib. SharePodLib is not a device driver. It does not require kernel level access and is not a low-level interface. It is designed to provide access to the iPod's OS so that your program can interface with the iPod like any other OS device. In many ways, SharePodLib is an improvement over the previous ShareTool. This is because ShareTool did not provide a text-based, full screen view of the device contents. SharePodLib was created because the iPod's CLI (command line interface) has become very difficult to use. The CLI was originally created to allow a single programmer to access the iPod's OS. Because of the number of characters required to describe every possible iPod command, an entire manual was written to describe the capabilities of the CLI. (In comparison, ShareTool does not require a manual because it automatically displays the most recent list of the available commands on the hard drive.) ShareTool also allowed the user to perform common iPod functions such as play, pause, and stop. Unfortunately, ShareTool only allowed the user to modify these functions. There was no way for the user to upload music to the iPod. Because of these limitations, ShareTool was not able to interface with many iPod devices. Of the devices that it did interface with, it was unable to update the firmware, perform a clean reinstall, or repartition the iPod hard drive. ShareTool was unable to send multiple commands to the iPod. In fact, it could only send one command at a time. To accomplish the same thing as ShareTool, SharePodLib allows the user to send and receive multiple commands at once. ShareTool also required the user to perform many tasks such as downloading firmware updates and performing a clean reinstall. These tasks were time consuming and often failed. With SharePodLib, you can upload music to your iPod, perform a clean reinstall, repartition the iPod's hard drive, and even perform a firmware update to the iPod. However, since the iPod's API and commands are still not publicly known, this is only a starting point. It is impossible to guarantee that we will not break the iPod's API with future firmware releases. SharePodLib is very easy to use. It takes full advantage of the MS.NET framework and does not require any kind of platform specific libraries or compilers. Because of this, you should be able to use SharePodLib with any of the.NET languages such as C#, Visual Basic, VB.NET, J#

## **System Requirements:**

Minimum: OS: Windows 10 (64bit) Processor: Dual Core CPU 2.0 GHz Memory: 2 GB RAM Graphics: Geforce 8600 or better DirectX: Version 9.0 Hard Drive: 2GB available space Input Device: Keyboard & Mouse Storage: 3.5 GB available space Sound Card: DirectX 9.0 Compatible Additional Notes: This version of the game is compatible with the Steam version of the game. You may have to disable the "Steam

Related links:

<https://visitfrance.travel/general/frugal-win-mac-final-2022/> [https://kidswheelsllc.com/wp-content/uploads/2022/06/Toggle\\_Guide.pdf](https://kidswheelsllc.com/wp-content/uploads/2022/06/Toggle_Guide.pdf) <https://www.locatii.md/wp-content/uploads/2022/06/kambleo.pdf> <https://pk-luggage.com/wp-content/uploads/2022/06/QMSCAPA.pdf> [https://rocky-reef-40309.herokuapp.com/ASE\\_isql.pdf](https://rocky-reef-40309.herokuapp.com/ASE_isql.pdf) <https://www.dripworld.com/mandiant-highlighter-crack-with-registration-code-free-2022-latest/> <https://merleponcho386zzj.wixsite.com/spiresocppyl/post/mp3-to-wav-decoder-crack-latest> [https://aacitta.com/wp-content/uploads/2022/06/Best\\_Pass\\_Recovery.pdf](https://aacitta.com/wp-content/uploads/2022/06/Best_Pass_Recovery.pdf) <https://aiinewsline.news/wp-content/uploads/2022/06/eliglyn.pdf> [https://lavecindad.club/upload/files/2022/06/RaHhpqhYmnsSJDksFgSL\\_06\\_24babb0a2a82dd4fea3d67bdd09486a7\\_file.pdf](https://lavecindad.club/upload/files/2022/06/RaHhpqhYmnsSJDksFgSL_06_24babb0a2a82dd4fea3d67bdd09486a7_file.pdf)